## **The Columbia Esterel Compiler**

Stephen A. Edwards, Cristian Soviani, and Jia Zeng

Columbia University

## **Yet Another Esterel Compiler?**

Not quite. First complete open-source Esterel compiler. Designed for research; modular like the CMA compilers.

## **What happened to ESUIF?**

Collapsed under its own weight.

Less and less of SUIF became useful as development progressed.

SUIF does not compile under gcc 3.0 (standard library problems).

Requiring people to install SUIF to use ESUIF prohibitive.

## **Automata Compilers**

#### Esterel is finite-state; build an automata:

loop emit A; await C; emit B; pause end

switch (s) { case 0: A <sup>=</sup> 1; <sup>s</sup> <sup>=</sup> 1; break; case 1: if (C) { B <sup>=</sup> 1; <sup>s</sup> <sup>=</sup> 0; } break; }

## V1, V2, V3 (INRIA/CMA) Very fast code for programs with few states. Exponential number of states.

#### **Netlist-based Compiler s**

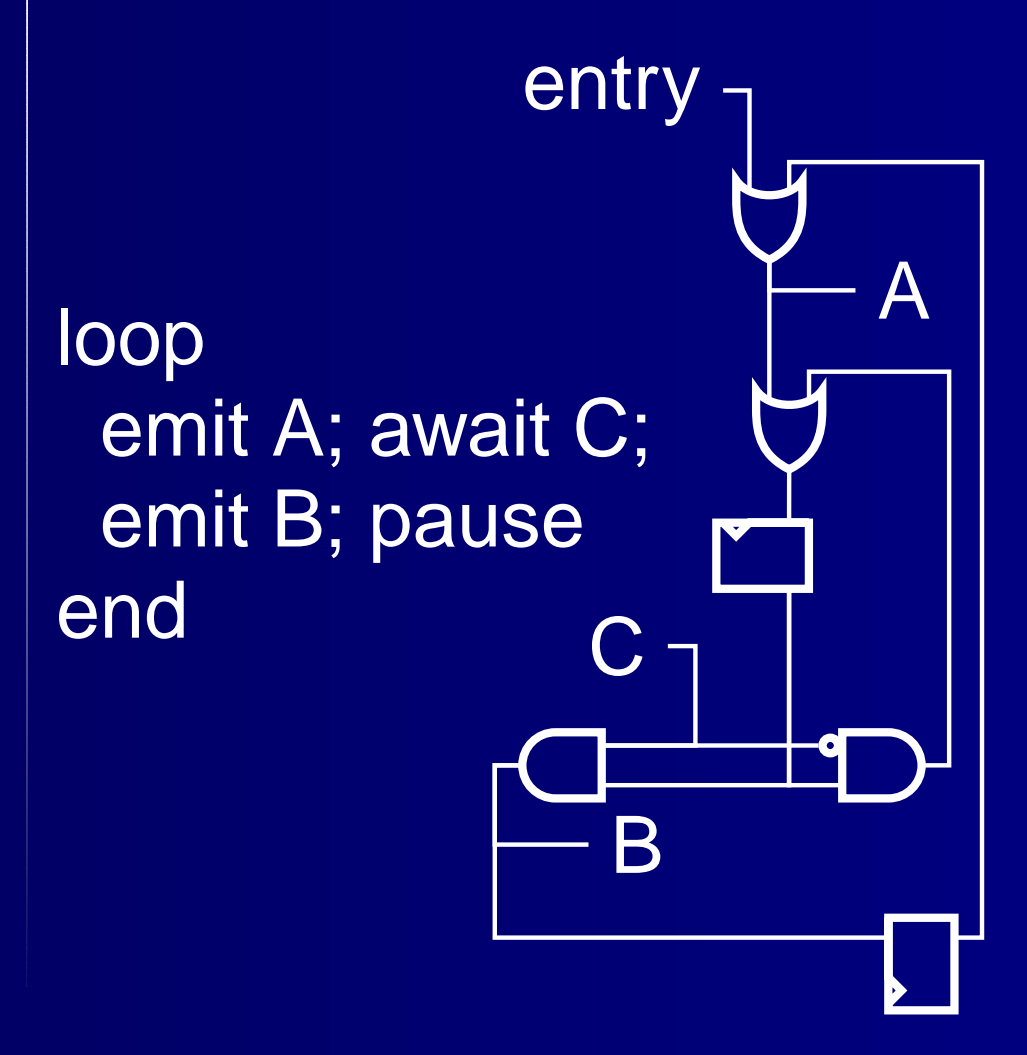

A = $=$  entry  $||$  s2q; cf = !C && s1q; s1d = $= cf \mid A;$ B = s2d = C && s1q;

Clean semantics, scales well, but inefficient.

Can be 100 times slower thanautomata code.

#### **Discrete-Event Based Compiler s**

SAXO-RT [Weil et al. 2000] Divides program into e vent functions dispatched b y fixed scheduler

loop

emit A; a wait C; emit B; pause end

```
unsigned curr
= 0x1; unsigned next
= 0;
static void f1()
{
  A
= 1;
  curr &= ˜0x1; next |= 0x2;
}
static void f2()
{ if (!C) return;
  B
 1;
     =curr &= ˜0x2; next |= 0x1;
}
void tick()
{ if (curr
               & 0x1) f1(); if (curr
& 0x2) f2();
  curr |= next; next
= 0;
}
```
# **The Columbia Esterel Compiler**

Uses a variant of Potop-Butucaru's GRC format. Both hardware and software back ends. Supports most of Esterel V5. Open-source, BSD license. http://www.cs.columbia.edu/~sedwards

#### **Back Ends**

Hardware (BLIF/Verilog). Cristian Soviani. Software (Event-driven C). Stephen Edwards, Vimal Kapadia, Michael Halas.

Software (PDG-based Static C). Jia Zeng.

### **Event-driven C bac k end**

module Example:<br>input I, S; output O, Q; signal R, A in e ver y S do a wait I; weak abort sustain R when immediate A; emit O ||loop pause; pause; present R then emit A end present<br>end loop end loop<br>||<br>|loop present R then pause; emit Q elsepause<br>end pre end present<br>end loop end loop<br>end everv e ver end every<br>end signal end signal<br>end modu end module s1s2s33 >> << s4 >> << s5  $0$  / 1 \ 2 s60 \ 1 0 1 1 0 1 s4=0 As4=1 P

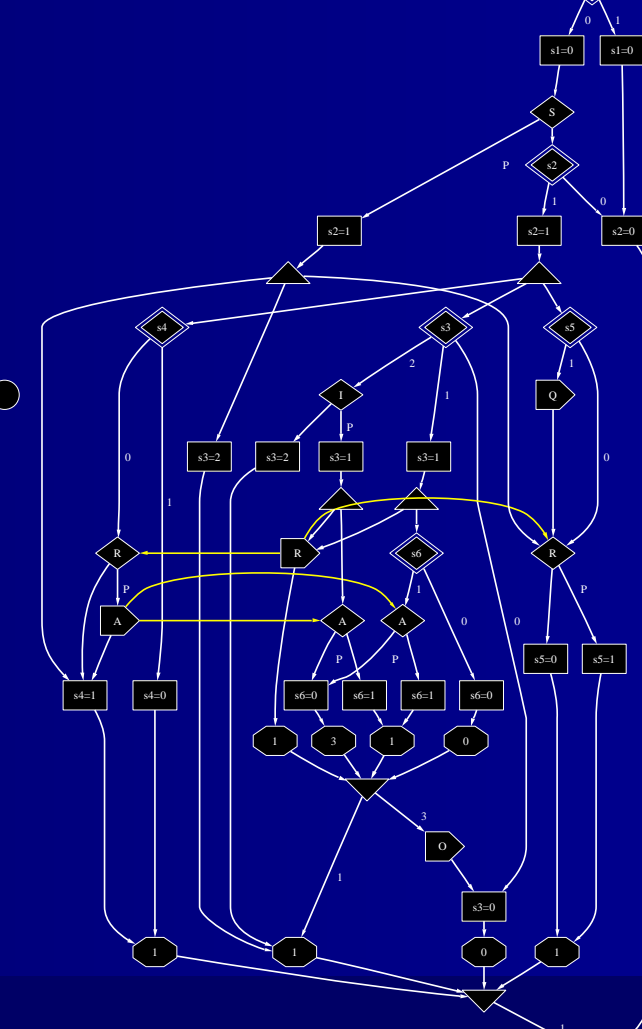

s1

ᅚᇈᇫ Columbia Esterel Compiler  $\sim$  0/04

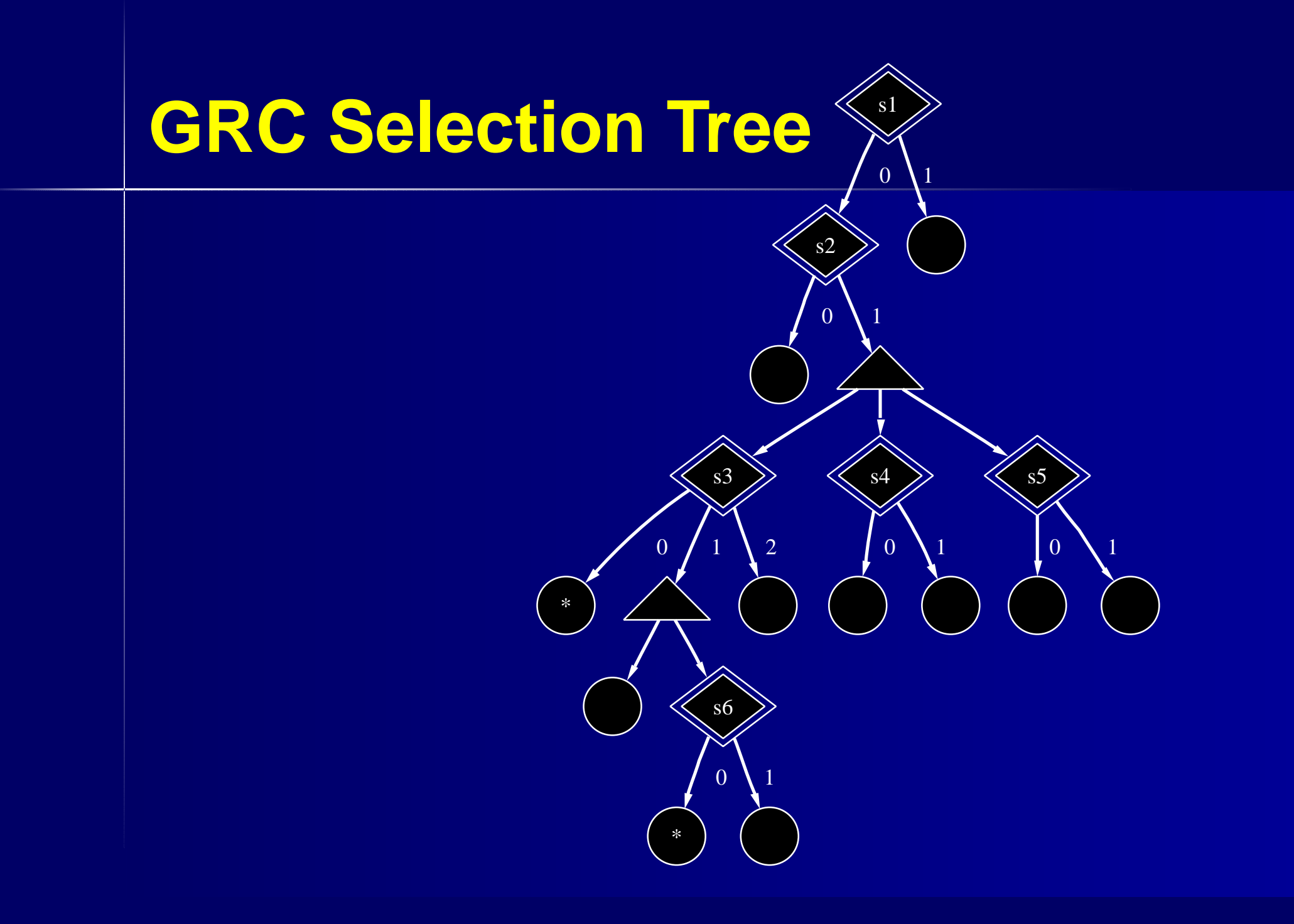

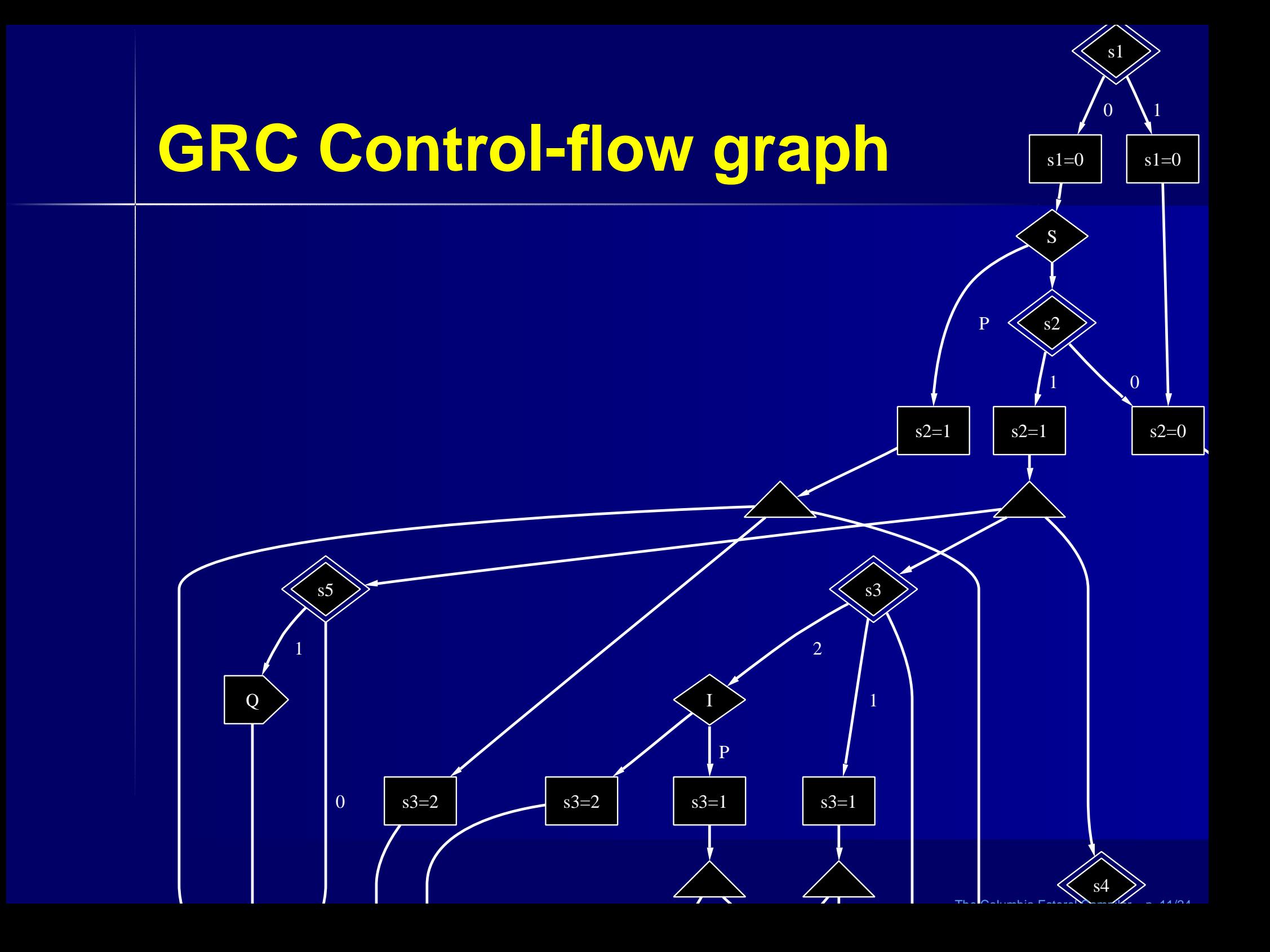

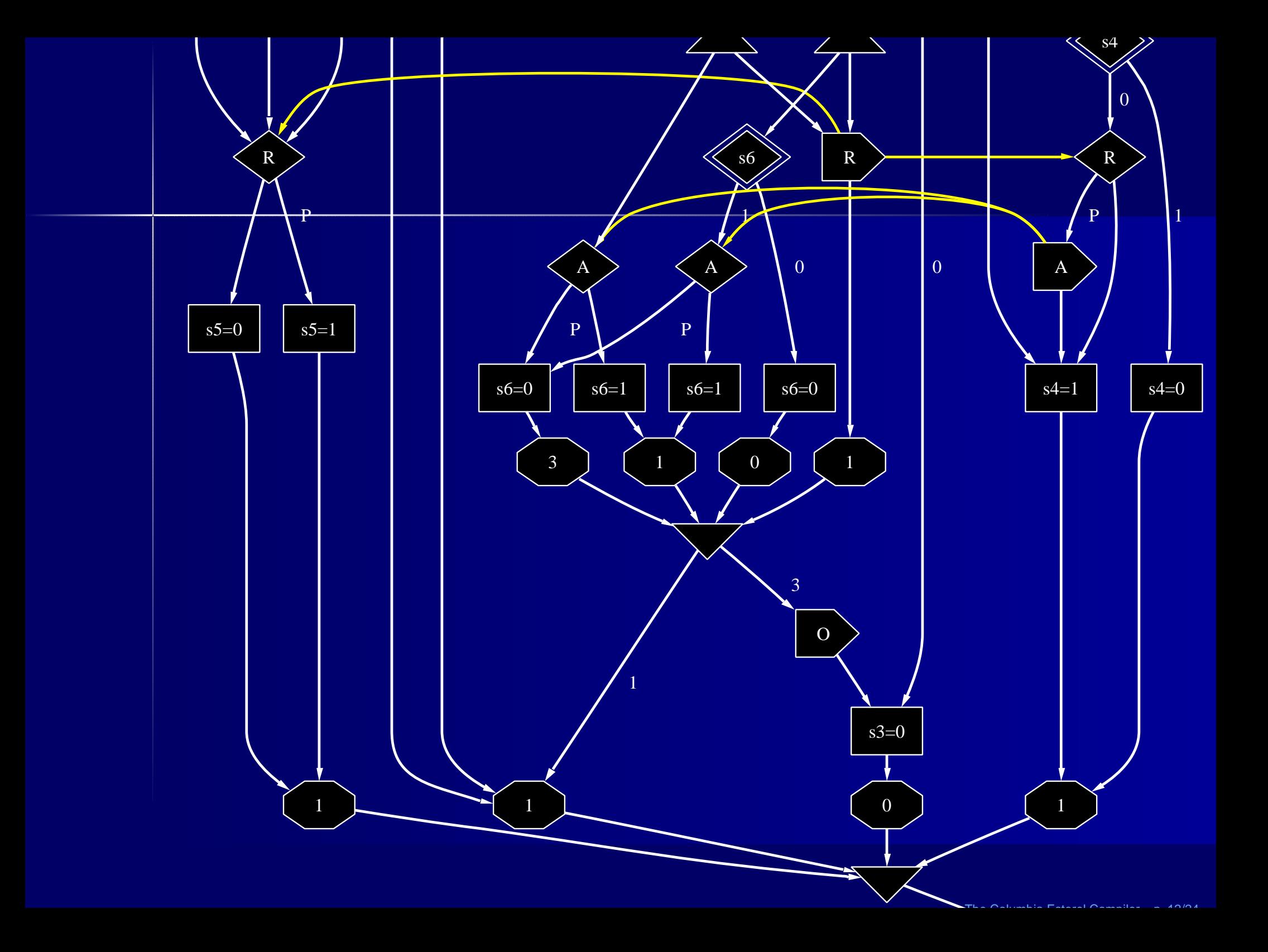

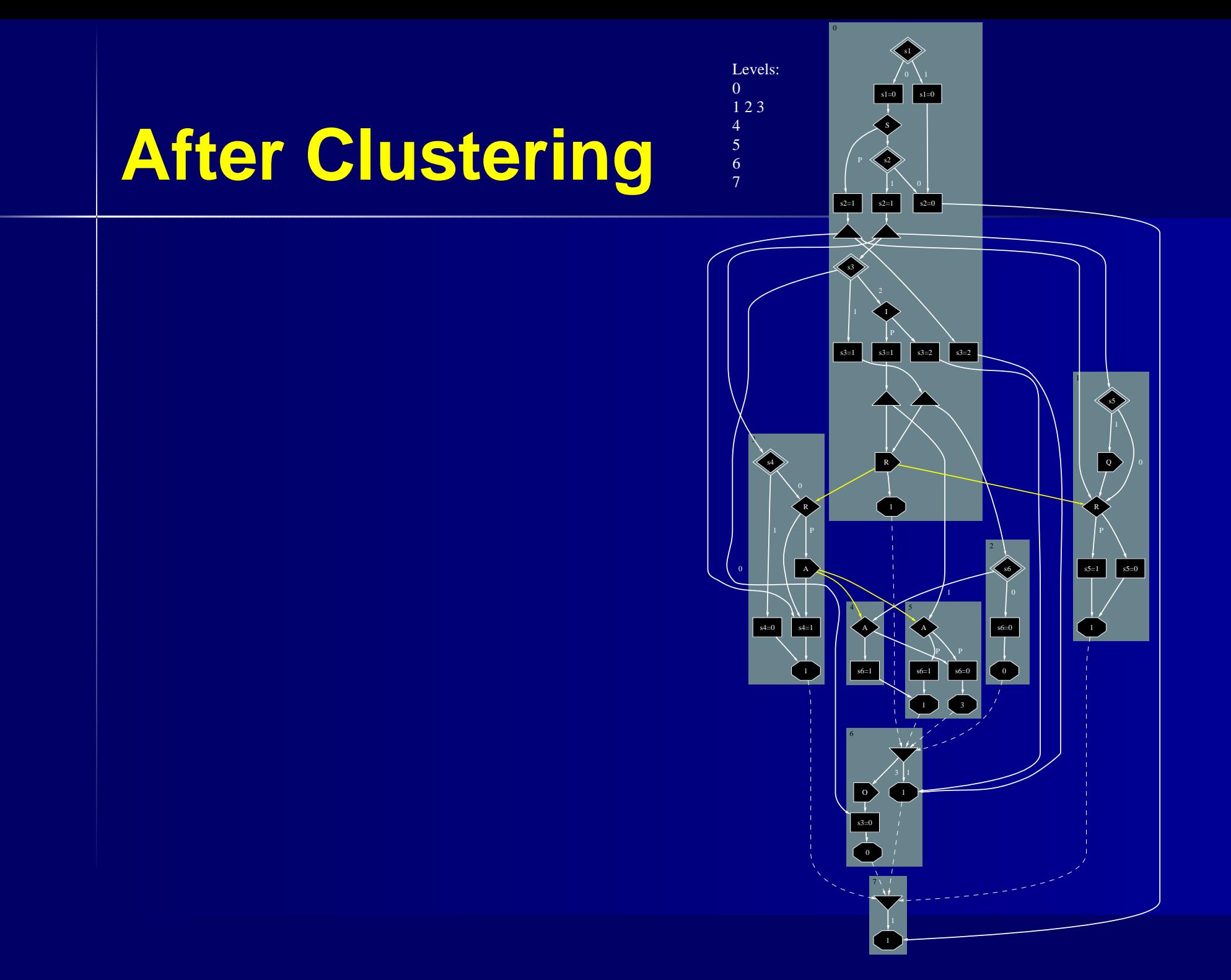

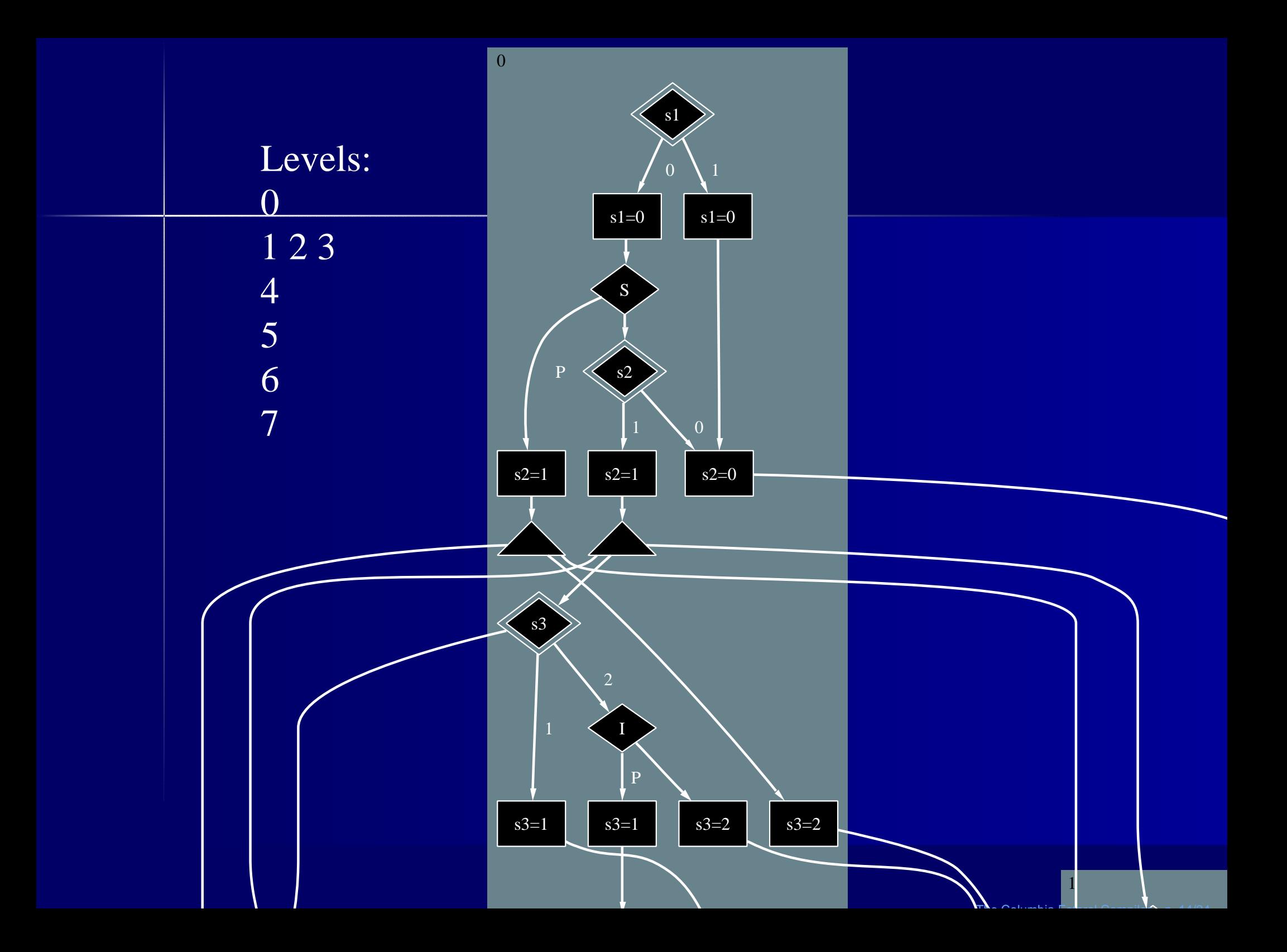

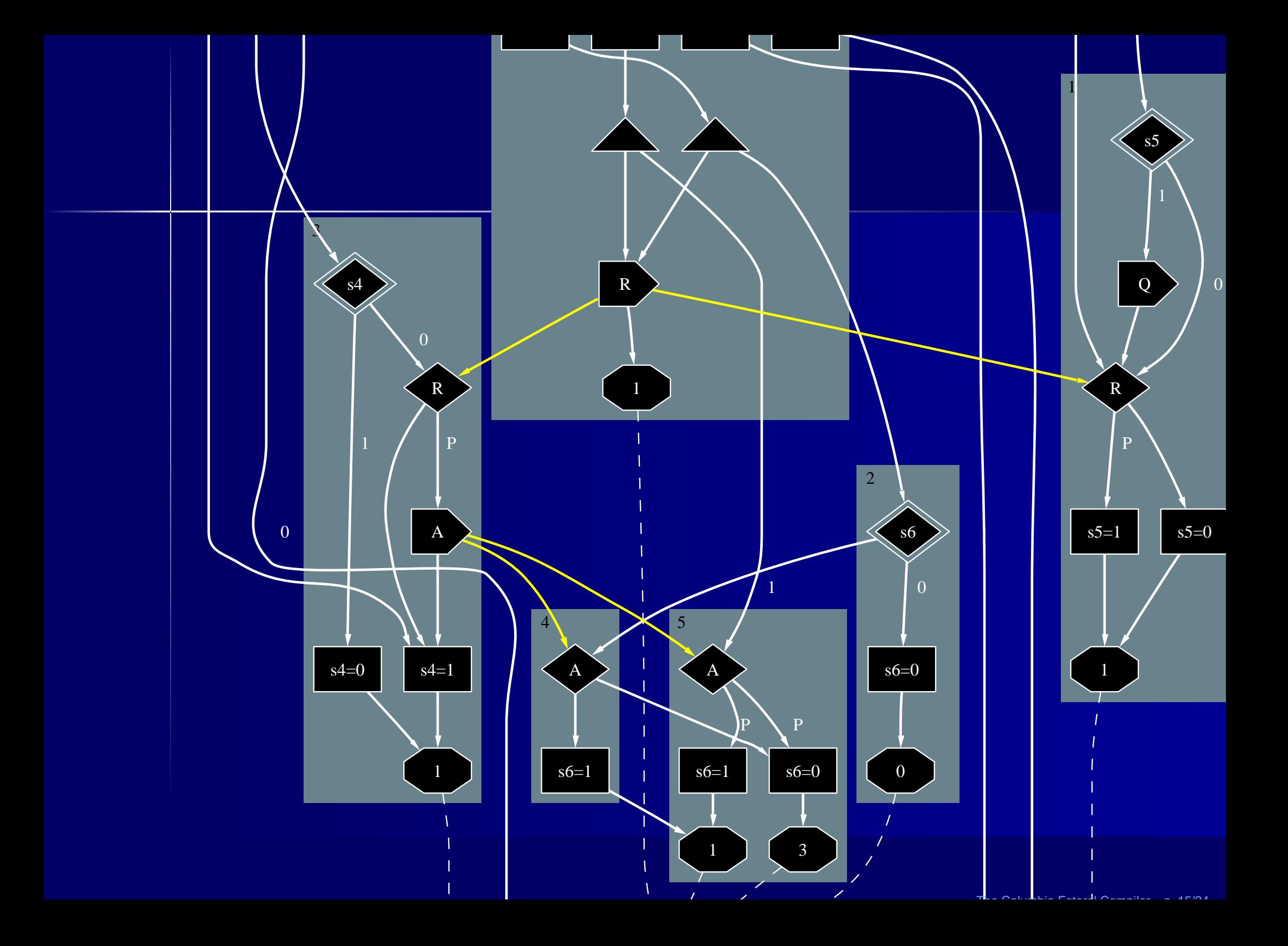

![](_page_15_Figure_0.jpeg)

#### **Generated code (1)**

**#define sched1a next1 <sup>=</sup> head1, head1 <sup>=</sup> &&C1a #define sched1b next1 <sup>=</sup> head1, head1 <sup>=</sup> &&C1b #define sched2 next2 <sup>=</sup> head1, head1 <sup>=</sup> &&C2 #define sched3a next3 <sup>=</sup> head1, head1 <sup>=</sup> &&C3a #define sched3b next3 <sup>=</sup> head1, head1 <sup>=</sup> &&C3b #define sched4 next4 <sup>=</sup> head2, head2 <sup>=</sup> &&C4 #define sched5a next5 <sup>=</sup> head3, head3 <sup>=</sup> &&C5a #define sched5b next5 <sup>=</sup> head3, head3 <sup>=</sup> &&C5b #define sched5c next5 <sup>=</sup> head3, head3 <sup>=</sup> &&C5c #define sched6a next6 <sup>=</sup> head4, head4 <sup>=</sup> &&C6a #define sched6b next6 <sup>=</sup> head4, head4 <sup>=</sup> &&C6b #define sched6c next6 <sup>=</sup> head4, head4 <sup>=</sup> &&C6c #define sched7a next7 <sup>=</sup> head5, head5 <sup>=</sup> &&C7a #define sched7b next7 <sup>=</sup> head5, head5 <sup>=</sup> &&C7b**

## **Generated code (2)**

```
int cycle() {
 void *next1;
 void *next2;
 void *next3;
 /* other next pointers */
 void *head1 = &&END_LEVEL_1;
 void *head2 = &&END_LEVEL_2;
 /* other level pointers */
  if (s1) {s1 = 0; goto N26; }
  else {
    s1 = 0;
    if (S) {
      s2 = 1; code0 = -1;
     sched7a; sched1b; sched3b;
      s3 = 2; sched6b;
    }else {
```
### **Generated code (3)**

```
if (s2)
{
      s2
= 1;
      code0
= -1;
      sched7a; sched1a; sched3a;
      switch (s3)
{
      case 0: sched6c; break;
      case 1:
        s3
= 1; code1
= -1;
        sched6a; sched2; goto N38;
      case 2:
        if (I)
{
           s3
= 1; code1
= -1;
          sched6a; sched5a;
     N38:
R
= 1; code1 &= -(1 << 1);
        }else {s3
= 2; sched6b;
}
        break;
    }}else
{
 N26: s2
= 0; sched7b;
}}}
goto *head1;
```
### **Generated code (4)**

```
C1a: if (s5)
Q
= 1;
C1b: if (R) s5
= 1;
     else s5
= 0;
     code0 &= -(1 << 1);
     goto *next1;
C2: if (s6) sched4;
     else s6
= 0;
     goto *next2;
C3a: if (s4) s4
= 0;
     else
{
       if (R)
A
= 1;
C3b: s4
= 1;
     }
     code0 &= -(1 << 1);
     goto *next3;
END_LEVEL1: goto *head2;
```
![](_page_20_Figure_0.jpeg)

![](_page_21_Figure_0.jpeg)

![](_page_22_Figure_0.jpeg)

![](_page_23_Figure_0.jpeg)

## **Results (seconds/1 000 000 cycles)**

![](_page_24_Figure_1.jpeg)

## **Statistics**

![](_page_25_Picture_107.jpeg)

## **Conclusions**

CEC: First open-source Esterel compiler Hardware and software back ends Event-driven back end like SAXO-RT Contribution: clustering, levelizing, and linked **lists** http://www.cs.columbia.edu/~sedwards